# Portunus 5.1 – New features presentation Mechatronic software simulator

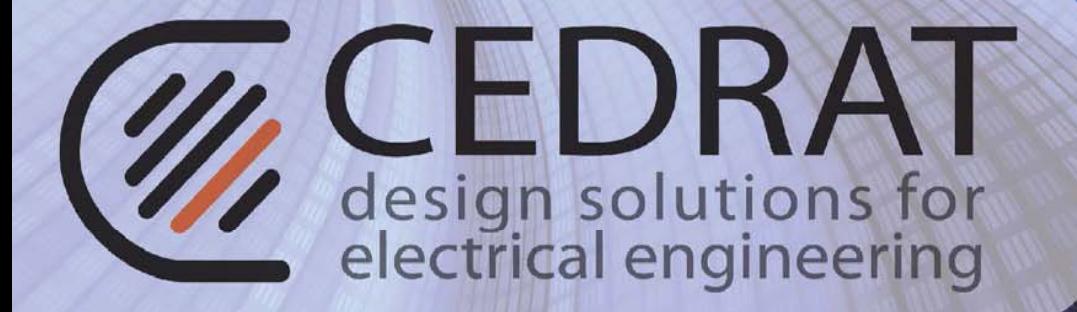

Guitard Pascal 11/09/2012

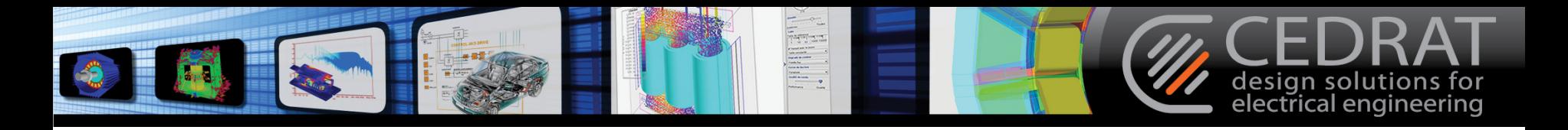

### **Portunus 5.1 Overview**

- •Redesigned Display Elements
- •Project Manager
- •Variable Assignment Module
- •Improved FFT Algorithm
- •Model Extensions
- •BDF Method
- •User-defined animated Symbols
- •HTTP Interface / HTML Creator

### **Activities related to Portunus**

- Mocosymec Project (France)
- Solar Project (Germany)
- EU Project HERRB
- German Teaching Book

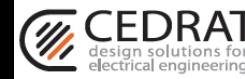

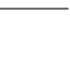

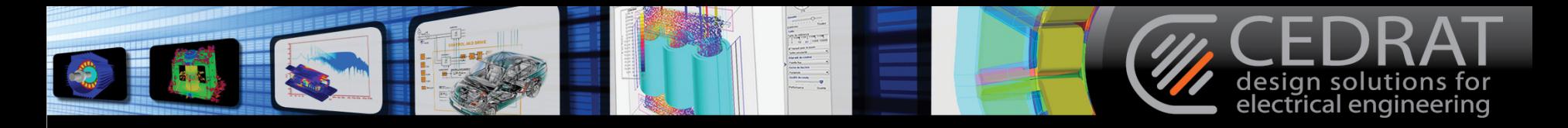

## New management of curve exploitation

- • A better display which is **faster** and more efficient than in the last versions
- •Reorganization **more ergonomic** of the graph

options and new practical features:

- $\checkmark$  Automatic resize of the graphic in x and y-axis.
- Undo/redo option.
- Vew curve management (thinness, marker size...).
- Export curve: copy/print/save jpeg format
- Two cursors with characteristics table associated
- (with an automatic snapping cursor to data).
- $\sqrt{A}$  move mode in all direction.
- $\sqrt{2}$ n overview mode.
- $\sqrt{A}$  classical zoom in/out and a zoom area.
- $\checkmark$  Multi y-axis option for several curves.
- Storage of all settings
- $\checkmark$  Logarithm scale for x and/or y axis.

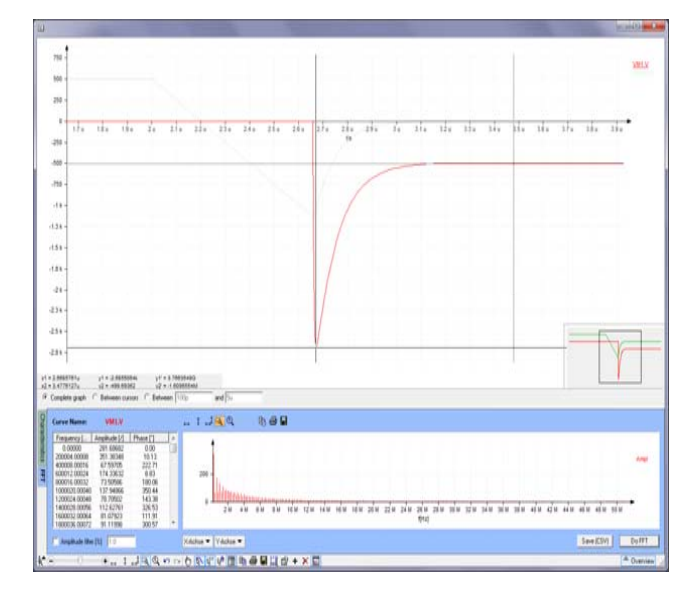

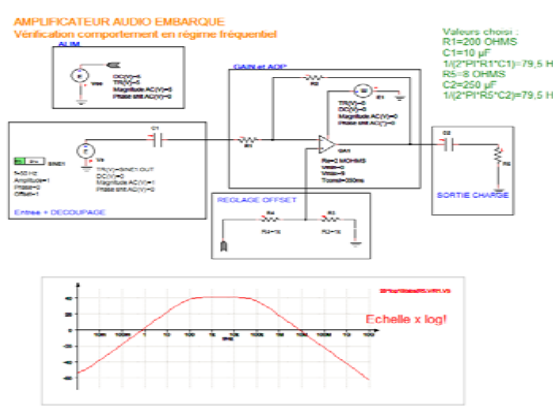

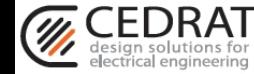

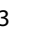

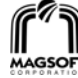

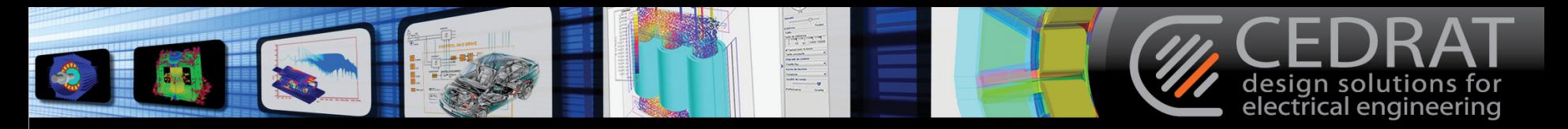

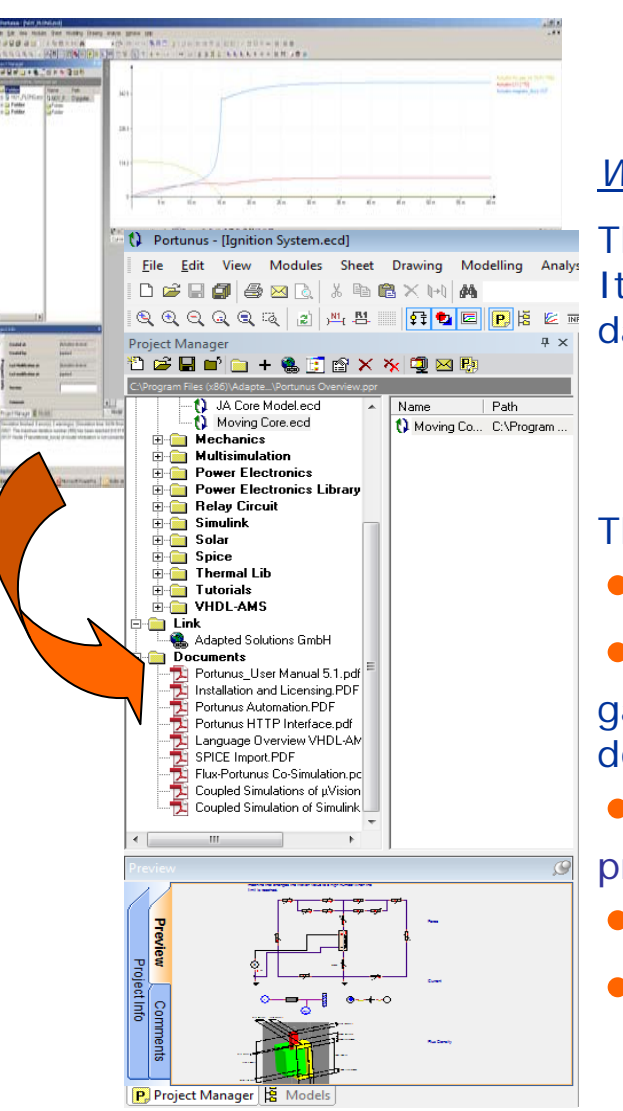

# Project Manager

### *What is it?*

The project manager is dedicated to **manage data** information. It is an useful option which allows to display, **gather and share**  data of a project between all partners of that project.

The new opportunities that you can do with this option are:

•**Versioning** of a project

**Tree representation** of files and links in a same file: you can gather different Portunus simulations (with schematic preview), documents, presentations, web links…

**Explorer functions** (launching applications, showing properties)

- •Fast generation of backup (project copy or zip file)
	- Data could be send by email by one mouse-click

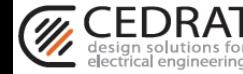

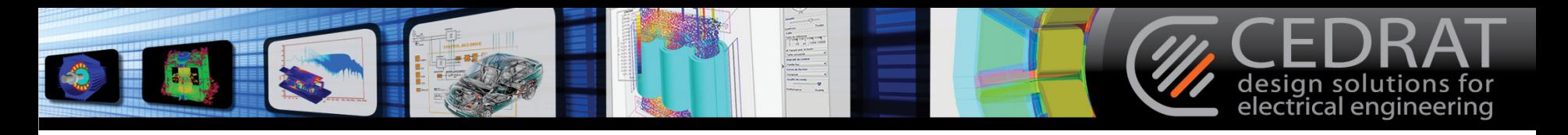

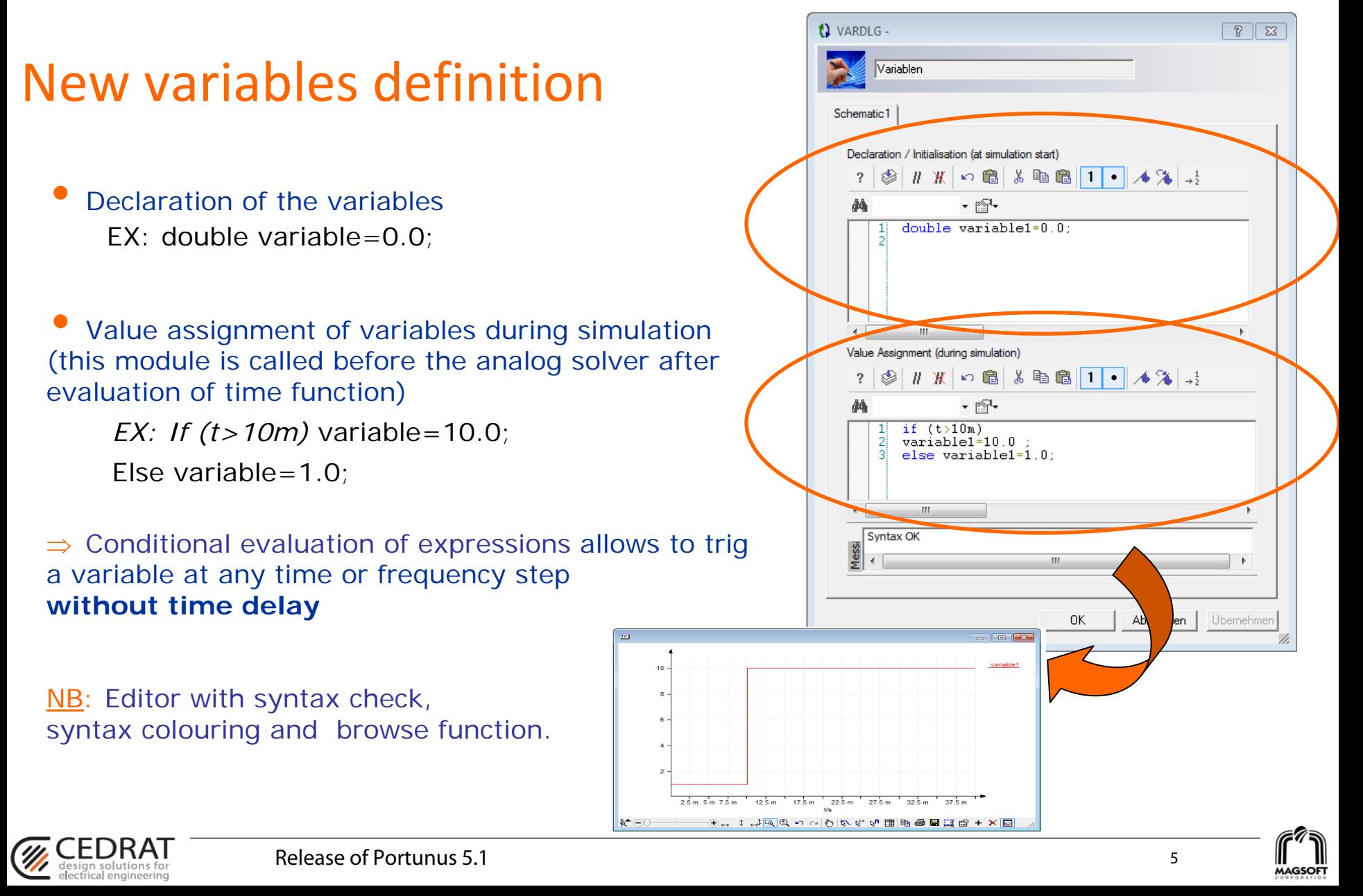

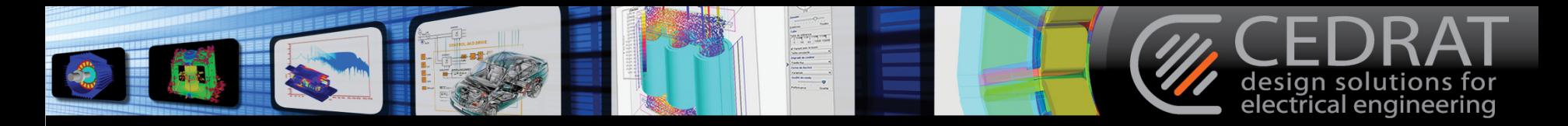

### A better use of FFT

•*Portunus V4.1*: the number of harmonics calculation was limited to 50.

- • *Portunus V5.1*:
	- FFT in the graphical interface: there is no limitation over the number of harmonics calculated

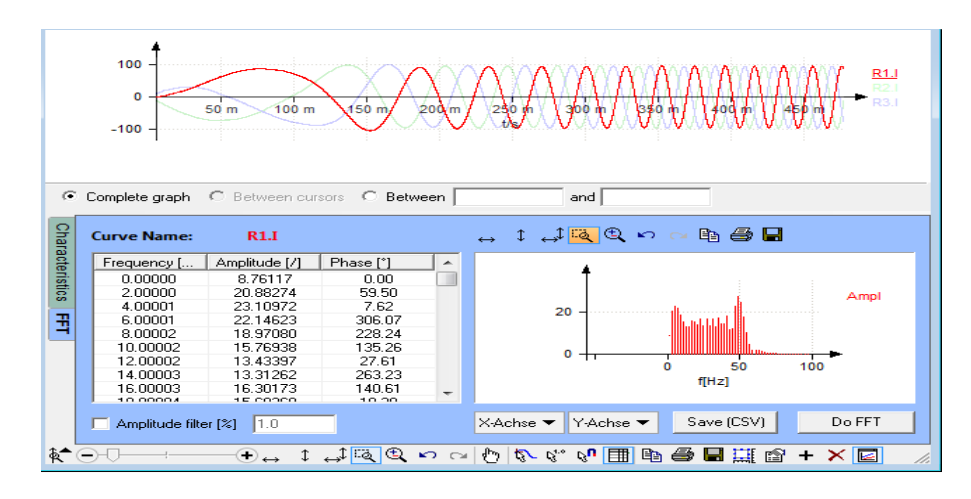

FFT component in « measurement device »:

- $\checkmark$  We define the number of harmonics
- $\checkmark$  We can export result in a text file

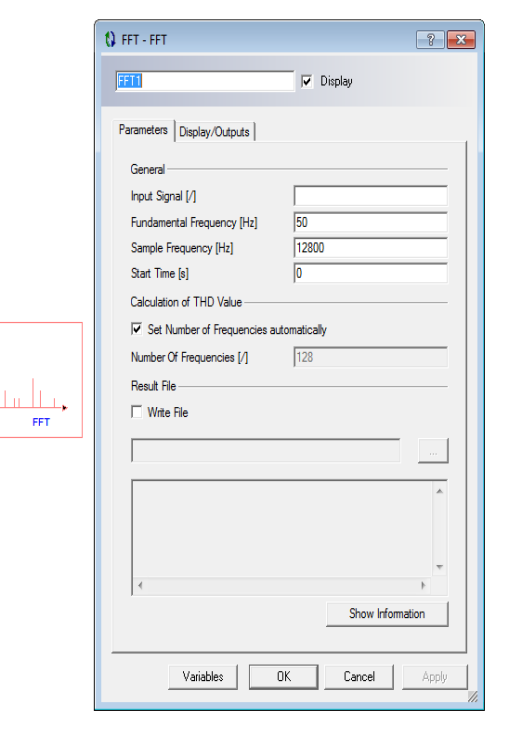

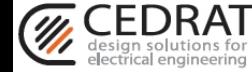

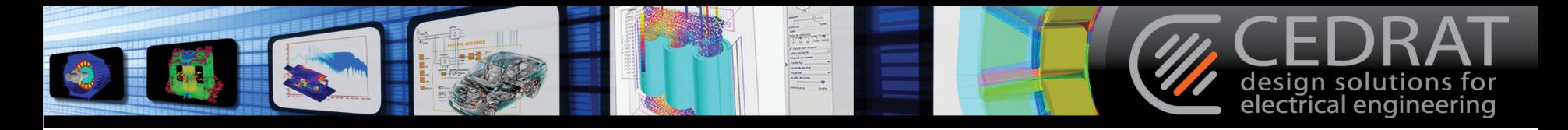

# FFT example •

*FFT of a trapezoidal signal:*

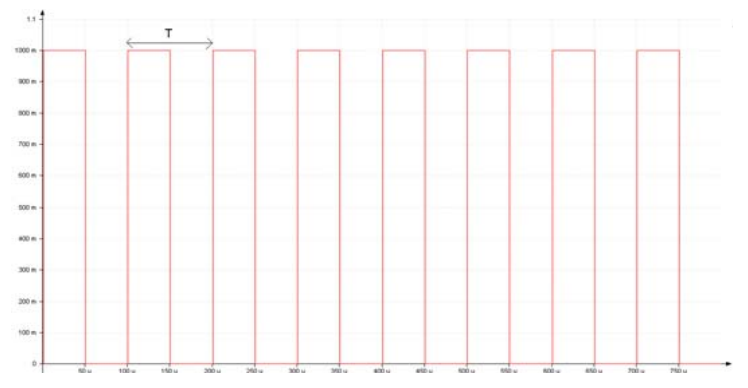

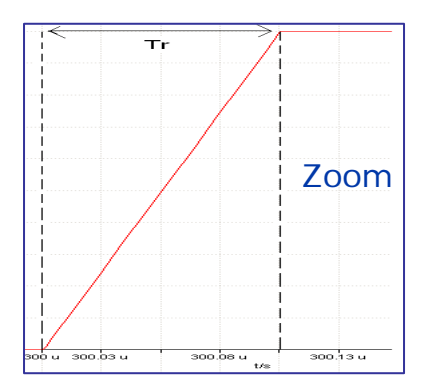

•*The theory gives the amplitude of odds*

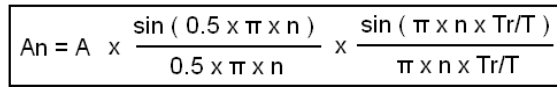

• *Comparison between the theory and Portunus results:*

Here the number of harmonics calculated is around 8000, that gives accurate result.

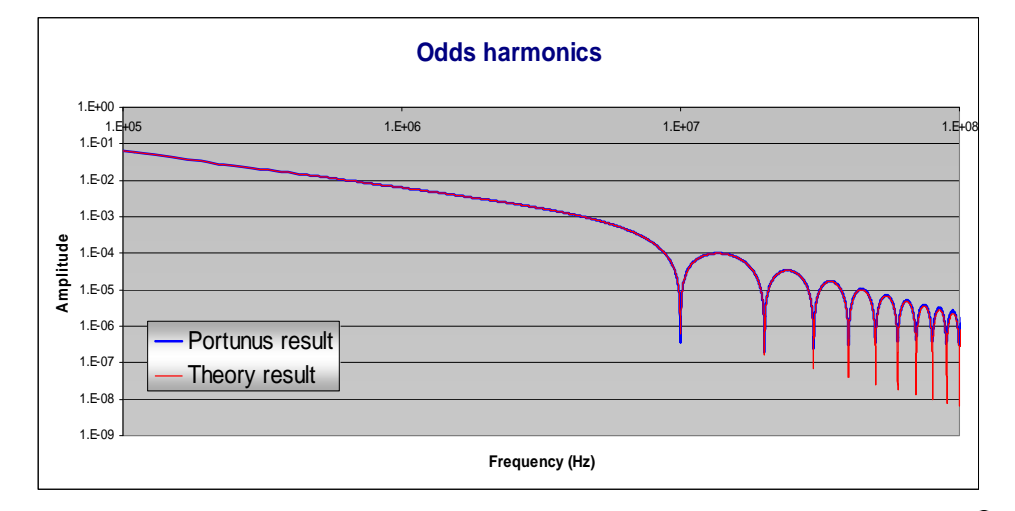

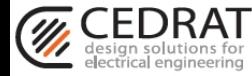

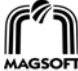

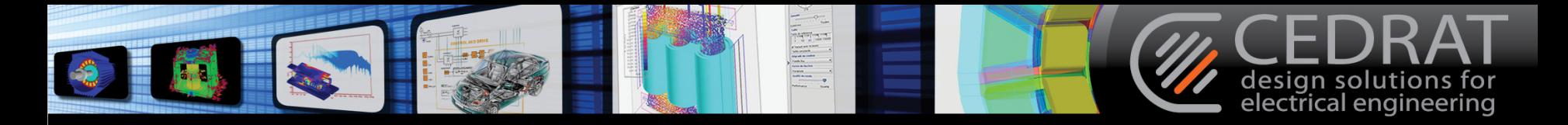

### Model extension: new interpolations for look‐up table

Portunus 5.1 has new interpolation algorithms which give better results for the derivatives.

**New spline interpolation for 2D table** => curves are C<sup>2</sup>

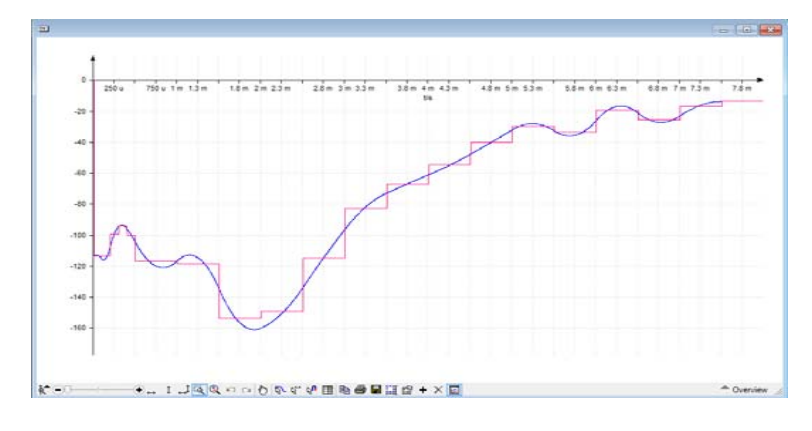

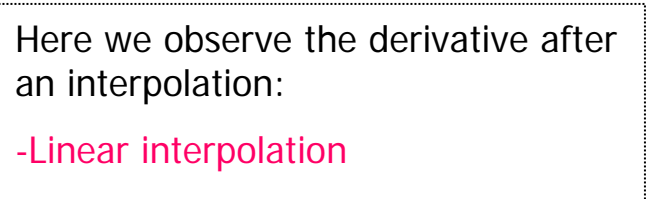

-Spline interpolation

**New bilinear interpolation for 3D table** => curves are C<sup>1</sup>

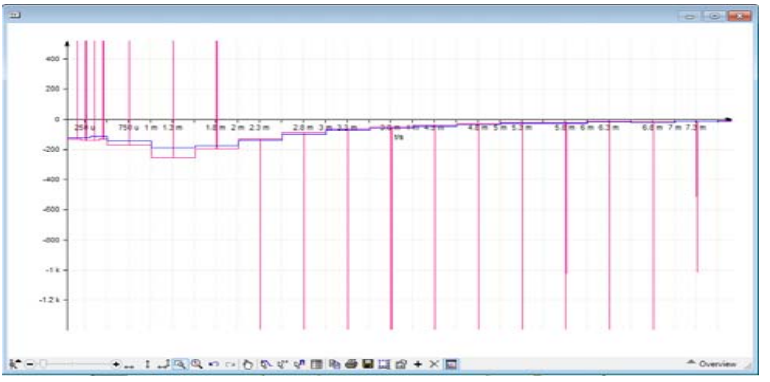

Here we observe the derivative after an interpolation:

- -Linear plane interpolation
- -Bilinear interpolation
- -Bi-cubic interpolation

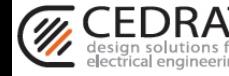

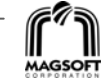

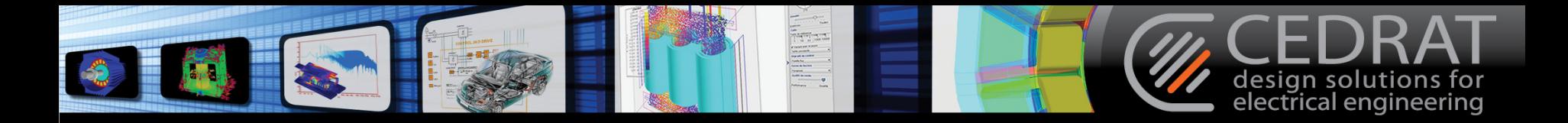

### Model extension

- $\bullet$ Mechanical library: "Hard stop" (Translational & rotational)
- $\bullet$ New bloc "expression" (3 entrances)
- $\bullet$ Semiconductor: "symmetrical FET"
- $\bullet$  Passive component
	- Junction capacitance
	- Diffusion capacitance
- $\bullet$ Controlled voltage & current source

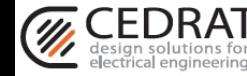

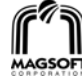

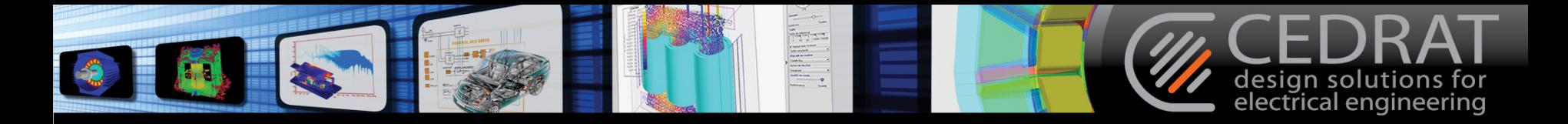

## New integration method for analog solver: BDF

• *Portunus 4.1:* Euler and Trapeze methods The Euler formula leads to shorter simulation times but damps the system. The trapezoidal formula may increase simulation time but leads to more precise results.

*Portunus 5.1:* Euler, Trapeze methods + **BDF method**

**Backward Differentiation Formulas** (BDF) method:

- **■** Uses up to 6 past values for next time step
- )) Prediction is improved for oscillation model
- $\blacktriangleright$  Reduction of time simulation for systems without frequent operation switching

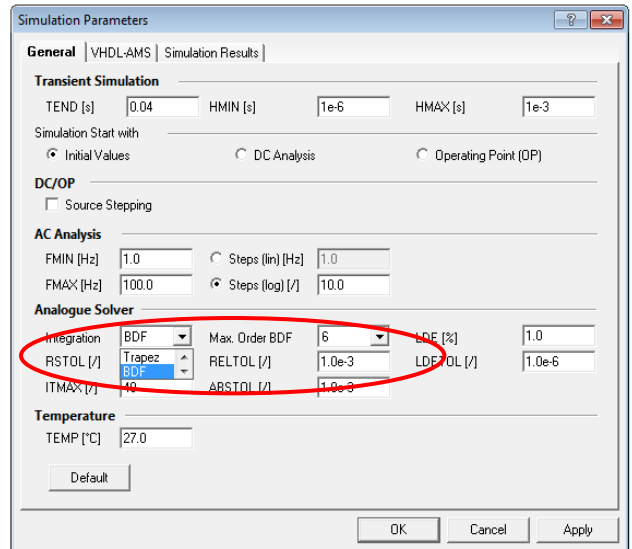

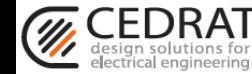

•

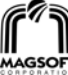

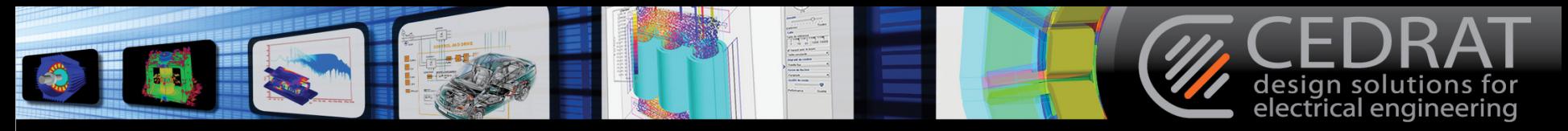

### New animated symbols

•Below are the animated symbol already present in Portunus 4.1:

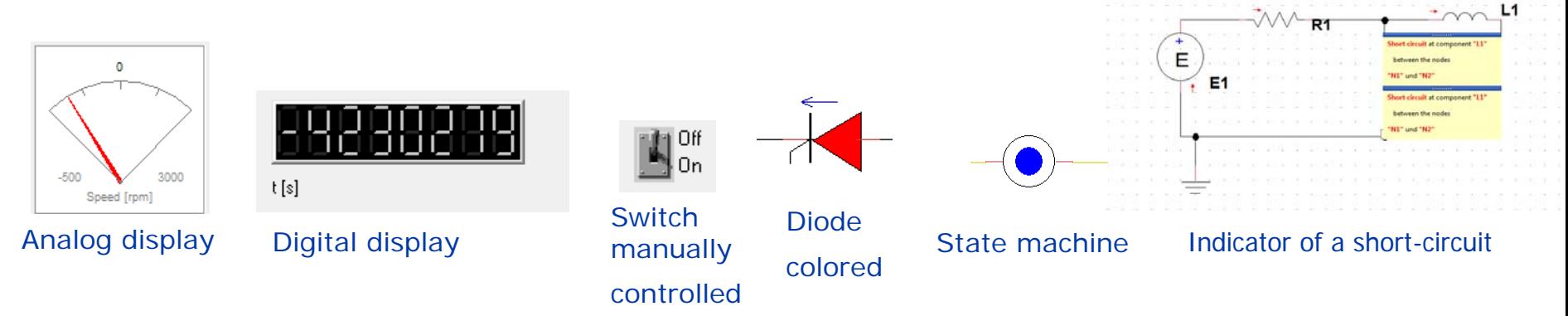

 $\bullet$ New animated symbol customizable could be use in Portunus 5.1

An image could appear for a precise state: for example, a linear actuator in close or open position

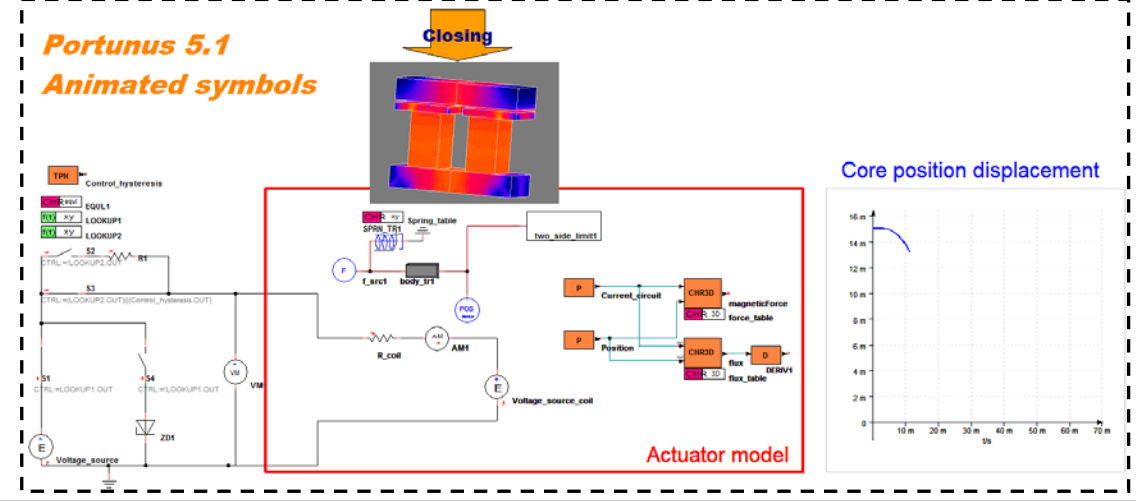

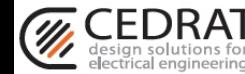

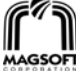

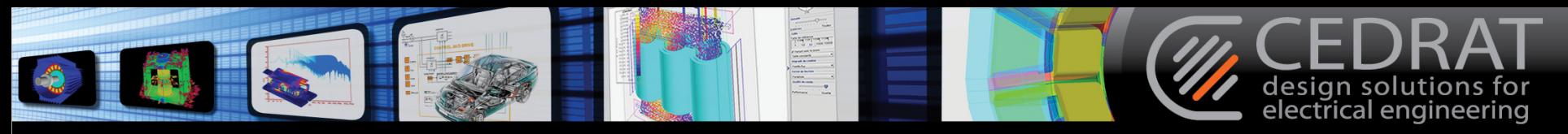

### SimFonIA Animation Tool

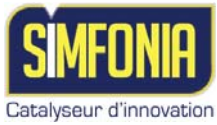

### A **coupling tool** dedicated to illustrate complex result to a non technical public:

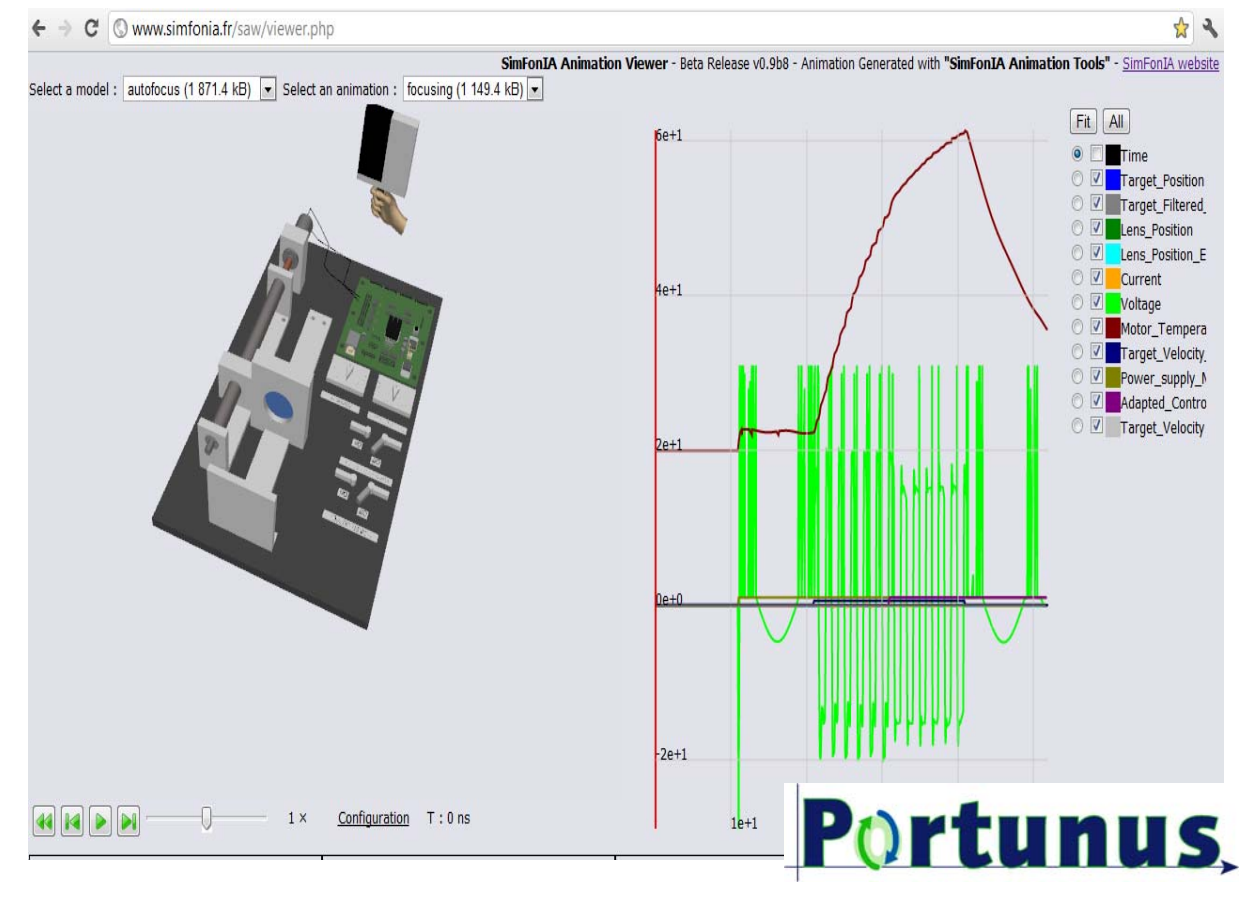

 $\sqrt{B}$ ased on the free software **Google SketchUP**: 3D Geometry construction or import.

 $\checkmark$  Possibility to animate in **dynamic** a 3D scene via a **Portunus API** (data exchange) via an HTTP server): parameter control could be insert inside the animation!

Observation of results as mechanical moved, thermal heating, energetic transfer…

 $\checkmark$  Possibility to export the animation on the web

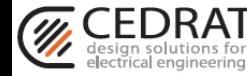

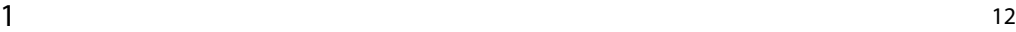

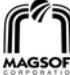

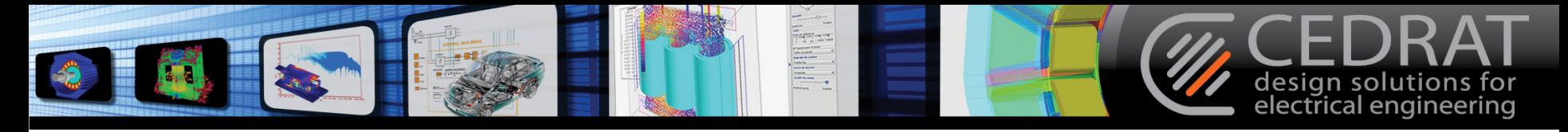

### Animation example: powertrain of the Prius car

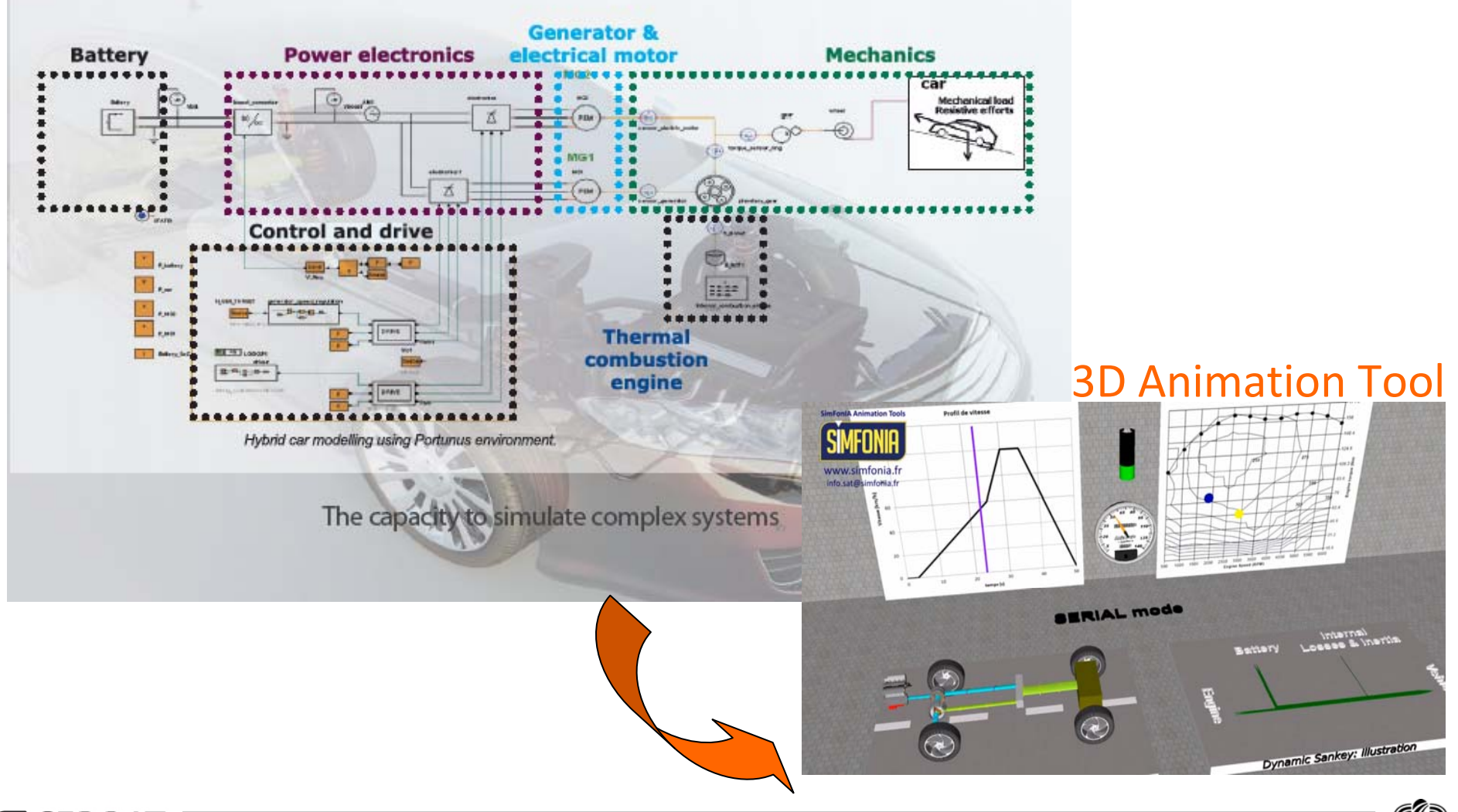

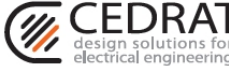

**MAGSOFT** 

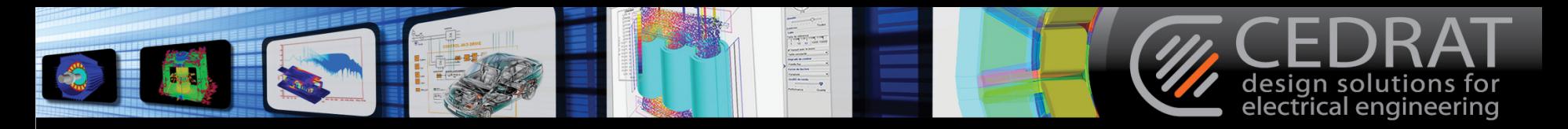

### HTML export & web simulation

» Output:

FFT.THD 0.0641078

### **Inside Portunus: Html creator**

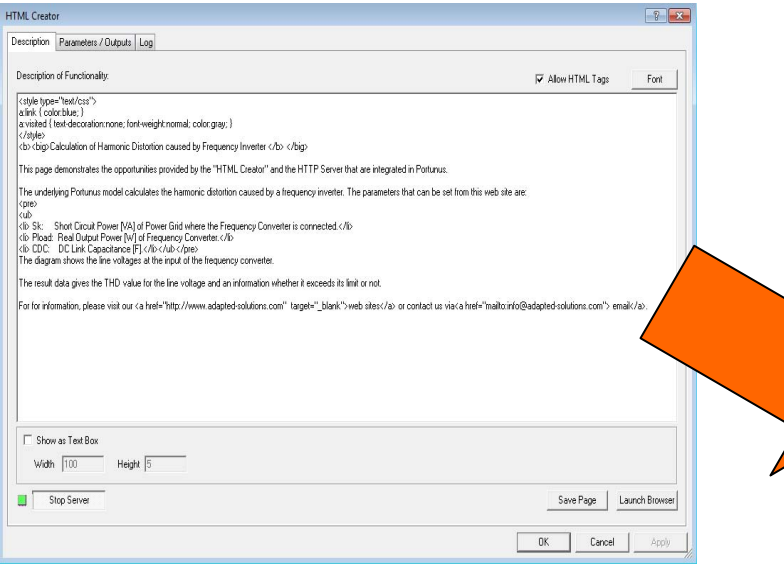

#### • Any curves and parameters are exportable into the web

•HTTP interface allows to set and read parameters values and to run a simulation from the web

=> **HTTP interface==Communication interface**

### **Web interface for Portunus simulation**

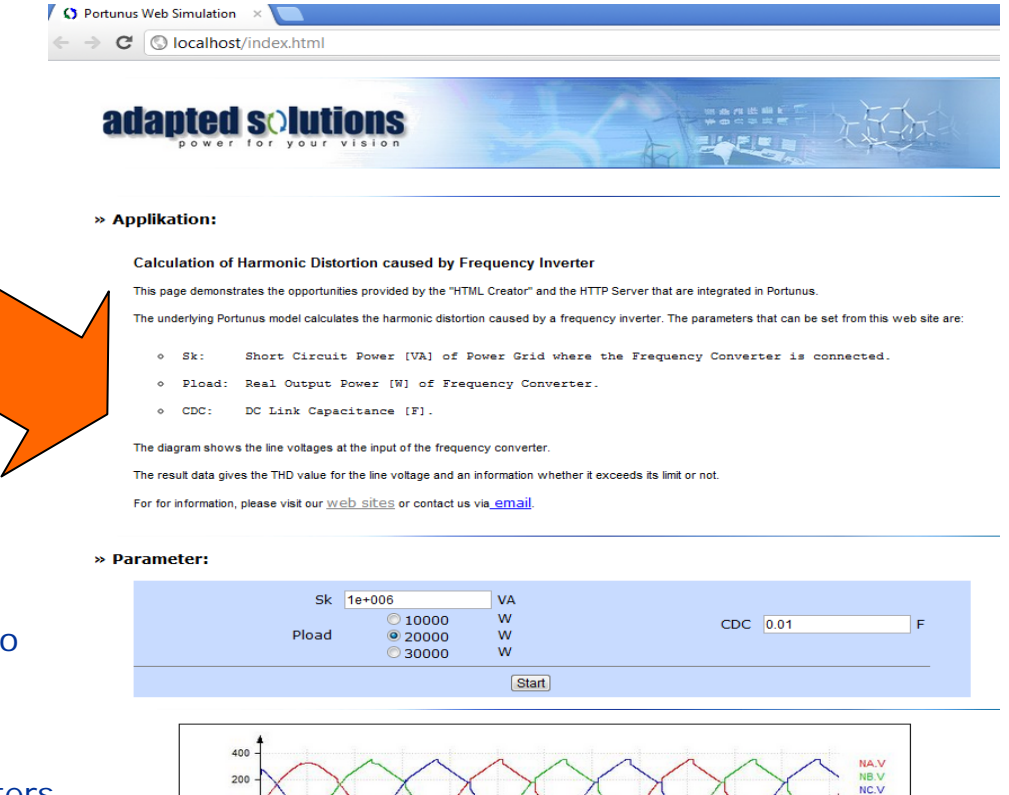

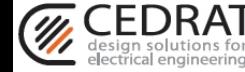

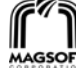

THD\_OK V

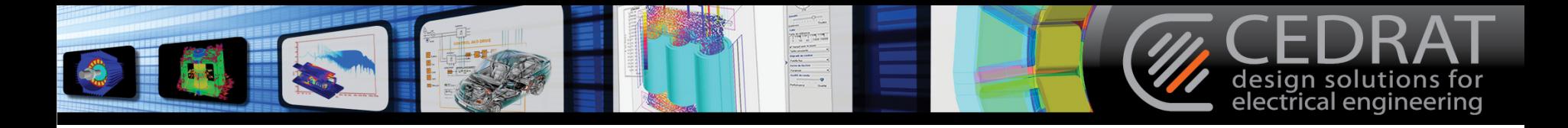

### **Activities related to Portunus**

- Mocosymec Project (France)
- Solar Project (Germany)
- **EU Project HERRB**
- German Teaching Book "Leistungselektronik" (Jäger / Stein)

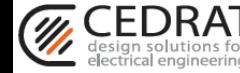

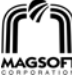

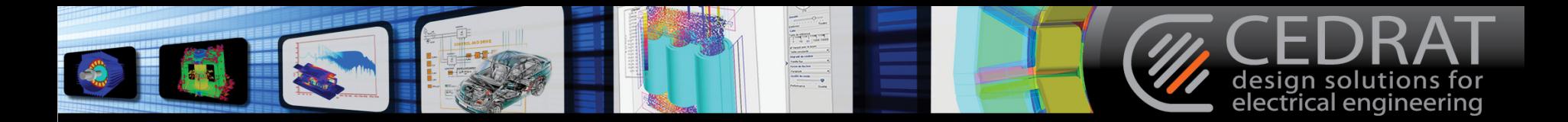

### **Mocosymec**

- The *Mocosymec* project is about "*simulation/design tools for mechatronic systems. It aims at producing a new generation tool that satisfies the emerging requirements of designers*".
- Through *Mocosymec* Portunus got - improvements in the coverage of VHDL-AMS,
	- new communication interfaces.
- One results of the project work is the usage of Portunus simulations to drive for 3D system animations .
- Some application examples may be found at *http://www.simfonia.fr/SAT/*

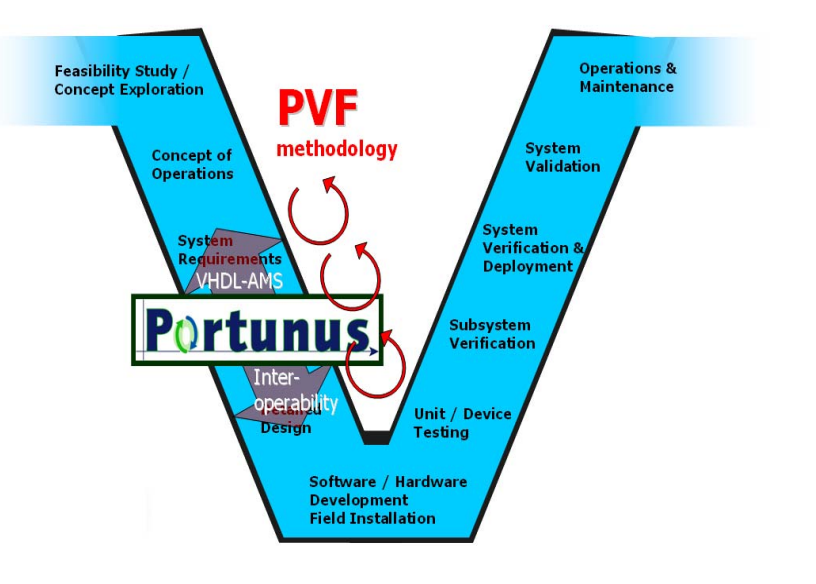

This reference could be used for Portunus marketing as our involvement is mentioned at the bottom of this page.

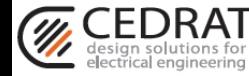

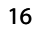

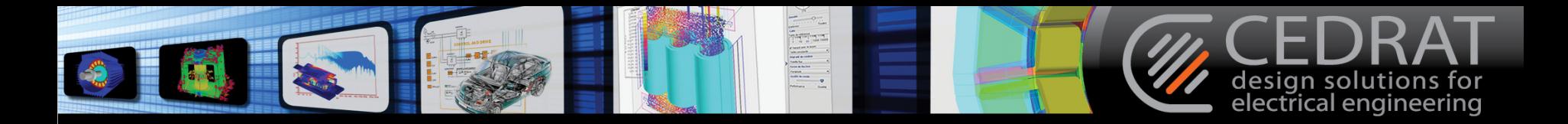

## **SOLAR**

- **SOLAR** is a German project lead by Bosch about "*design methodologies for power electronic systems that cover all domains involved*".
- Within the frame of *SOLAR*, Portunus models and features are being developed for electro-thermal simulation and EMC analysis of the frequency inverter.

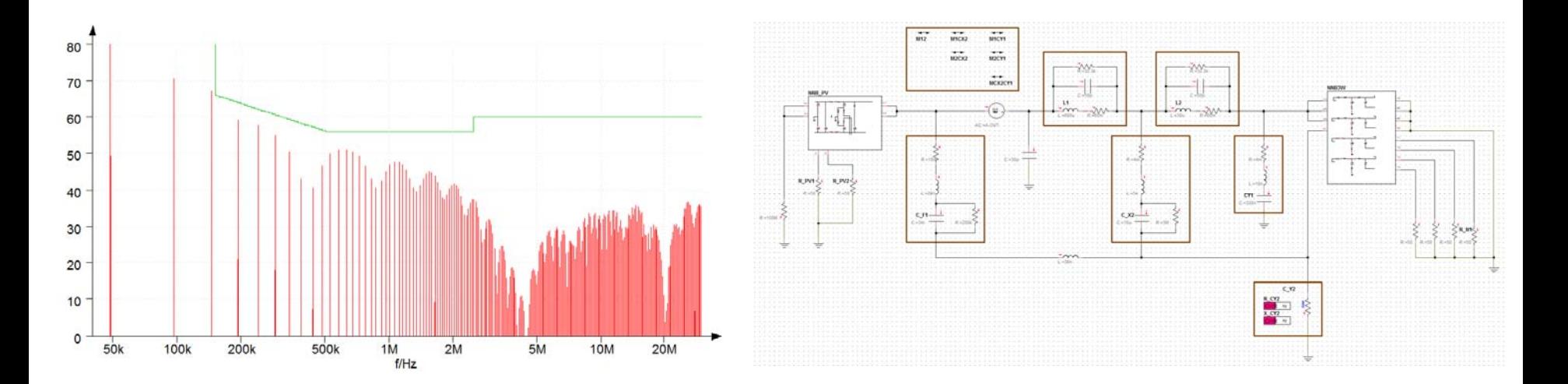

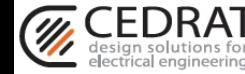

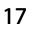

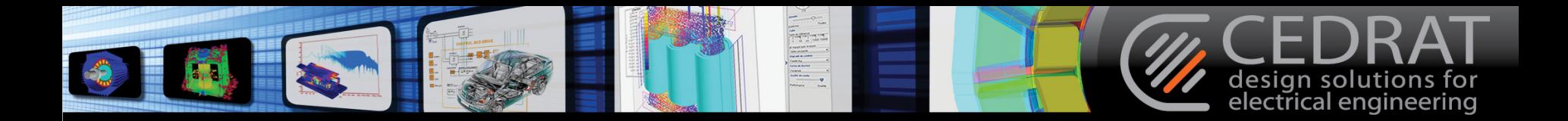

## **HERRB**

- **HERRB** is an EU project (within the frame of **Clean Sky**) dealing with the design of a *Helicopter Electric Regenerative Rotor Brake. The proposal outlines a replacement of mechanical-hydraulic rotor brake by an electric system*
- The project is lead by the University of Bristol with Motor Design Ltd. and Adapted Solutions being partners.
- Within the frame of HERRB, Portunus is used for the analysis of the power electronic systems regarding losses, temperatures and system efficiency.
- More information are given at

*[http://cordis.europa.eu/projects/rcn/104596\\_en.html](http://cordis.europa.eu/projects/rcn/104596_en.html)  [www.herrbcleanskies.eu](http://www.herrbcleanskies.eu/)*

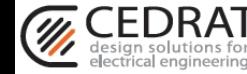

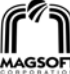

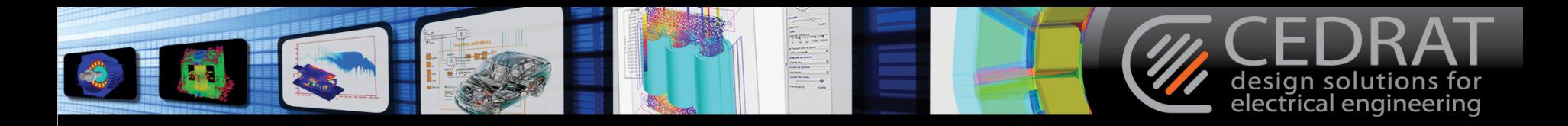

## **Teaching Book**

- *Jäger/Stein "Übungen zur Leistungselektronik" Second Edition VDE-Verlag 2012*
- First book delivered with Portunus CD. Previous edition used Simplorer.
- CD contains 50 power electronic example calculations covering circuit principles, switching behaviour, pulse generation, thermal aspects and system simulation.
- *www.vde-verlag.de*

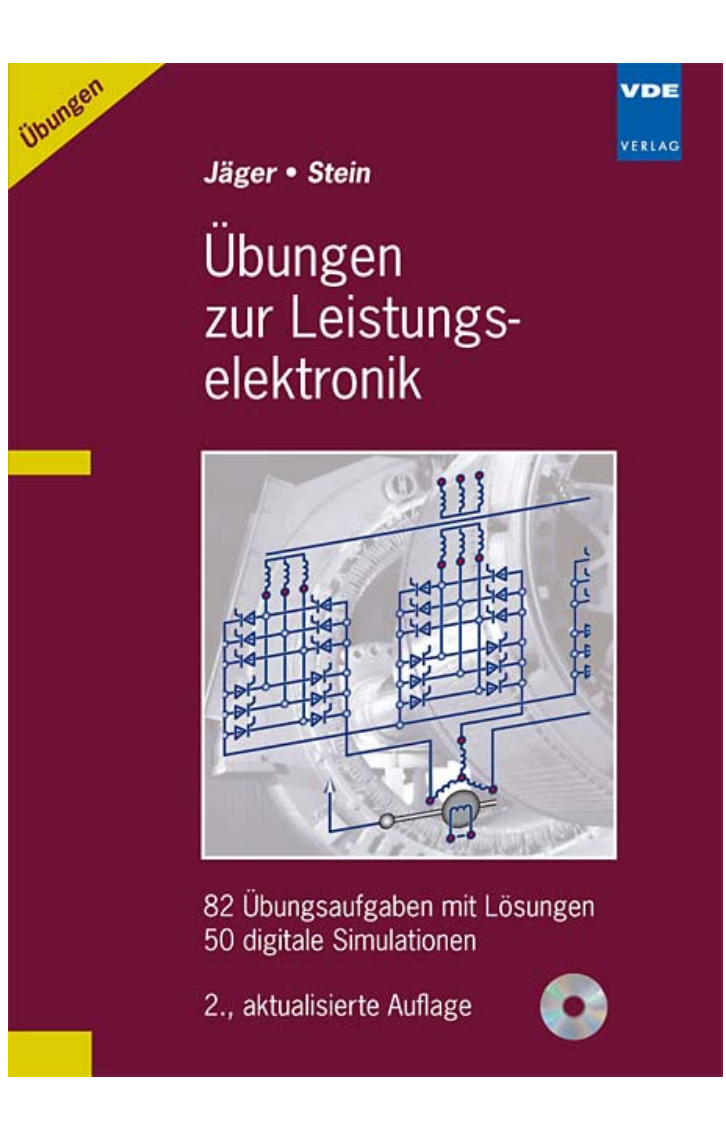

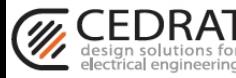

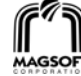

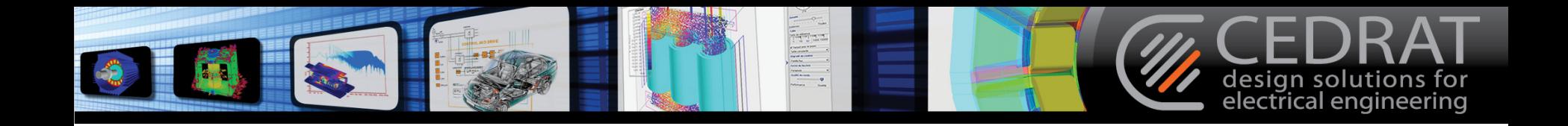

# For more information please visit www.cedrat.com

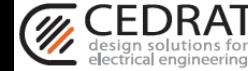

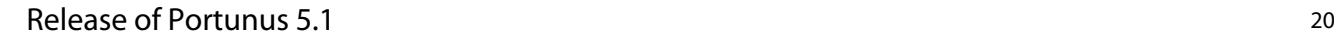

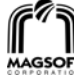